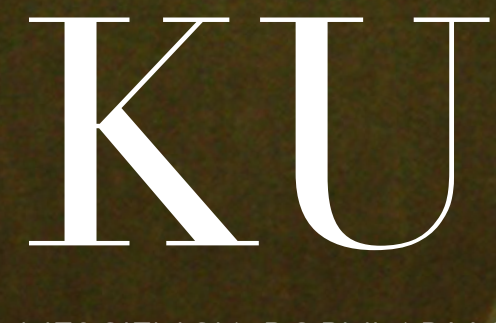

NESCIENCIA POPULAR Y SABIDURÍA PARA EL DÍA A DÍA

PROYECTO - PÁG 3

## "La Kurrealidad: 20 años sin nacer, o dos décadas de nacimiento."

ARMAS DE CONSTRUCCIÓN MASIVA: PÁG 5 "Impress bomb argument"

# young padawans

MATERIAL PEDAGÓGICO DENTRO DE LA SERIE TEMÁTICA DESTINADA AL USO Y ABUSO DE **LA FUENTE** COMO ESCRITURA PERFOMATIVA. **E-ZINE fridayhackerchurch: #KU\_001 #ACEBUCHES**

## ¿No estás hasta la coronilla de todas esas cosmogonías chatas, férulas descendentes?

Go to LEFT if you already know. Go to RIGHT if you wanna trip.

### Use a spacebar or arrow keys to navigate

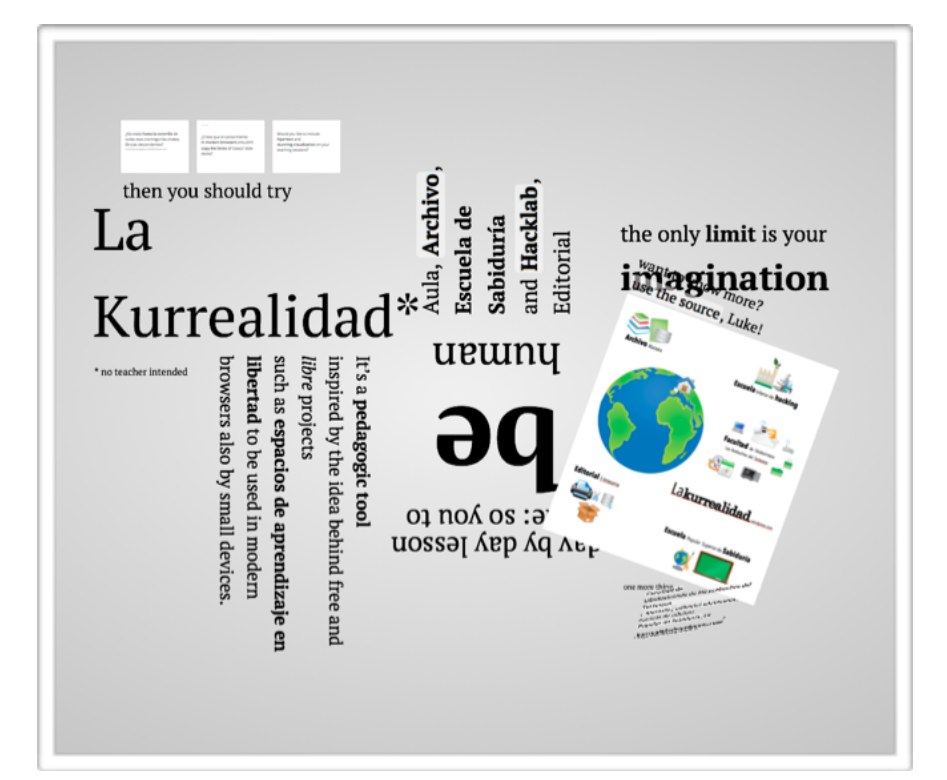

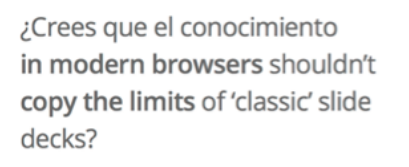

Would you like to include hipertext and stunning visualization on your teaching sessions?

# PROYECTO NO NATO

"VEINTE AÑOS SIN NACER, O VEINTE AÑOS DE NACIMIENTO", TEXTO FINAL DEL ACTA GENERAL [18/04/2016] QUE RECOGE LA LÍNEA OFICIOSA DEL PROYECTO.

**Martín Santomé (F.L.A.T.)** Cuando el catorce de julio de mil novecientos noventa y siete decidí (embarado en el ímpetu adolescente) abrir el nodo LaKurrealidad, recuerdo ceremonialmente, sentado en mi escritorio, apenas si contaba con dieciséis megas de memoria de sólo lectura y tres o cuatro decenas de gigas de la reescribible montadas en una placa base sin capacidad *mmx*, muy limitada a la hora de gestionar multimedia, y con un procesador a una frecuencia máxima de ciento treinta y tres hercios. No tenía módem RDSI. Estaba aislado. Máquina suficiente, sin embargo, más que de sobras, para abrir un procesador de textos y alzar taquigráficamente la primera de las actas, que incluyen los estatutos de LaKurrealidad, y la firma del único socio, que es, por tanto, el fundador.Veinte años no son nada, se canta en un Tango Gardel, mi condición de aislado en aquél escritorio era temporal. Esa era la predicción. Siempre lo supe. La primera semana, tras la inauguración, celebré en el Aula una ponencia titulada: "Telepatía: Capacidad de comunicación sapiens que emergió en la Tierra a finales del s. XX y que estriba en el intercambio de multimedia (audio más vídeo y su mezcla digital con lenguajes maquetados) permitiendo a dos personas ubicadas en distinto topos…", y eso…

Semanalmente, LaKurrealidad, durante dos décadas, un único socio aunque numerosas y excelsas colaboraciones, el libro de actas ha trazado de páginas un sendero que si no es espina o médula del proyecto, quizás sea ristra de ADN o paquete de código en un módulo equis tal que al activarlo en el sistema i griega ofrece tales funcionalidades que son las que a día de hoy este proyecto ofrece. Asunto de este escrito. ¿Qué función desempeña LaKurrealidad? ¿Cómo explicarla?

Durante muchos años hice una unidad del proceso de trabajo en LaKurrealidad. La cristalización del proyecto según describe el anuncio que explico abajo, separando arquitectónicamente a la editorial del archivo, del hacklab y del aula, incluso, si algún día: ¡del albergue!… A la postre, dos décadas no son nada.

He colgado en<http://ismy.band/lakurrealidad> un boceto de anuncio que ha quedado descartado. En verdad se trataba de una *impress bomb argument* para un encuentro con pantalla grande en una feria de innovación y desarrollo. En el

@f\_a\_r\_o\_ parece que lo han colgado hoy y lo tendrán fijado en su frontal todo el resto del mes.

Esta bomba de impresión iba con tres más Al final, ya digo, no me han cogido el material. Ha quedado descartado. La idea de liberar el texto del plano en dos dimensiones mediante Impress.js como librería capaz de usar el contenido del navegador para mostrarlo en un espacio en tres dimensiones, con la capacidad de rotar los lienzos, creo, representa perfecto la marca conseguida, la meta volante atravesada. La idea de que siempre estaremos aislados, en la perspectiva perenne y antrópica, es menos fácil de sostener que la de que tarde o temprano el mar de conexión, el aire de vínculo, la red se abrirá más pronto que tarde. Ahora bien, existen, mayormente, al menos en general, dos tipos de conexiones, las jerárquicas y las horizontales. Un símil útil para explicar esto sería valerse del aforismo del Tao: "Del Uno sale el Dos, del Dos sale el Tres, y del Tres sale el resto de las cosas". Supongamos que el Uno es una máquina aislada, sin conexión. Supongamos que el resto es la red de redes. Veamos la distinción según estos tipos de conexiones: En las jerárquicas te conectas a un ISP, que es un servidor que ofrece un servicio para proveer Internet. Desde él, accedes al resto. En las horizontales estableces conexiones punto a punto. Esos puntos y los puntos de los puntos, son el resto.

Nada más, la egografía y la escritura pública se riñen a menudo. Me han puesto como escritor del semestre en *eartesania.wordpress.com*, me tienen colgada la obra inédita como si fuera una ristra de chorizos en su portal. Por mí bien porque con ello me avivo el calendario, en el taller de escritur Habrá que poner un punto y seguido. Seguir trabajando, semana a semana. Aquí va una nueva entrega de… #Tutoriales, armas de construcción masiva, esta vez con:

#### #The impress bomb argument.

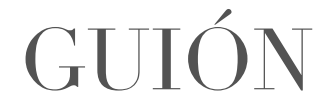

Presentar los componentes del nodo y ubicarlos en relación con las funciones que realiza a lo largo del tiempo efemérides.

MATERIAL DESCARTADO ABRIL 2016, ANUNCIO DE CONCEPTO, MAPA E ÍNDICE DEL PROYECTO

Quien defiende el proyecto lanza justo al comenzar ese argumento, y cuenta con unos minutos de atención mientras la audiencia digiere flotando por el campus, para detallar el avance en cada uno de los elementos del esquema.Qué atesora ya el archivo. Qué ha editado ya la editorial. Qué clases se han impartido en la Escuela de Sabiduría Qué cacharreos han ocurrido ya en el Hacklab. **CONCEPTO** 

PLANTEAMIENTO

En el guión, según el plan imagológico, esta bomba de impresión habría de abrir un puente para transitar entre paradigmas, para, de seguido, empalmar, ectoplasmas de relato, sentados en corro en la Plaza de los acebuches, lectura de algún párrafo del [http://aleph1888.github.io/](http://aleph1888.github.io/ataraxia_archive/Libidosintesis.pdf) ataraxia\_archive/ Libidosintesis.pdf, texto fundacional.

NOTA DEL EQUIPO DE MAQUETADO: En rigor, no tanto importa que el sexo tenga una cátedra en la universidad como que una cátedra de universidad tenga sexo. Pero bueno, este es otro tema, fuera del alcance del anuncio. El debate experto, entorno a los porqués y cómos que presentó el claustro del FLAT, habría de derivar la presentación hacia un final donde se iban a tirar tres bombas de impresión más, relacionadas cada una con los edificios del complejo.

Tweet fijado  $\overleftrightarrow{\textbf{o}'\textbf{J}}$ e' $\textbf{j} \otimes f$ \_a\_r\_o\_ $\cdot$  20 h

#eartesania "LaKurrealidad: cómo se hizo" Material descartado, spot página principal. ismy.band/lakurrealidad/

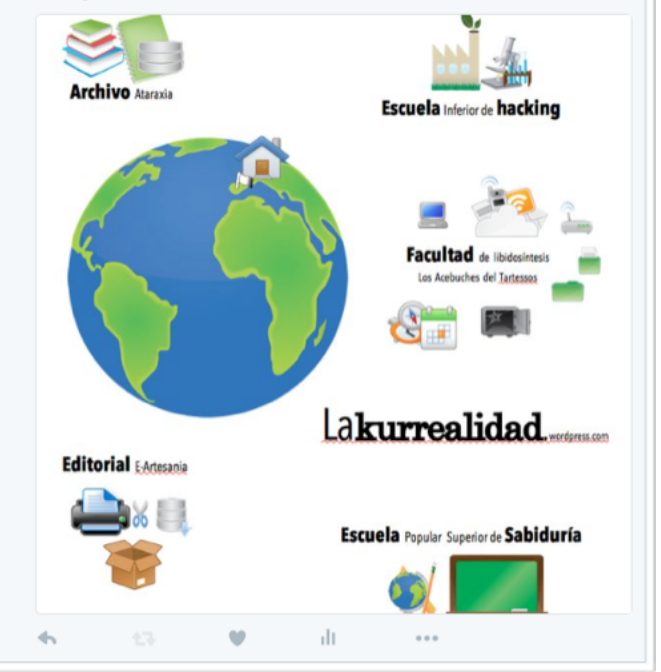

 $\bigcup_{\text{EDITORIAL} }\bigcup_{\text{LARCHIVO} }\text{LONEF}$ UN NODO DE SABIDURÍA Y **HACKERO** LABORATORIO | ALBERGUE | ¡ATENCIÓN material no aprobado > OUT OF ORDER!

**bloques**

- **- INDEX.HTML**
- **- FACULTAD.HTML**
- **- ARCHIVO.HTML**

#### **CONSULTABLES EN**

**[WWW.ISMY.BAND/LAKURREALIDAD/--](http://www.ismy.band/lakurrealidad/--)**

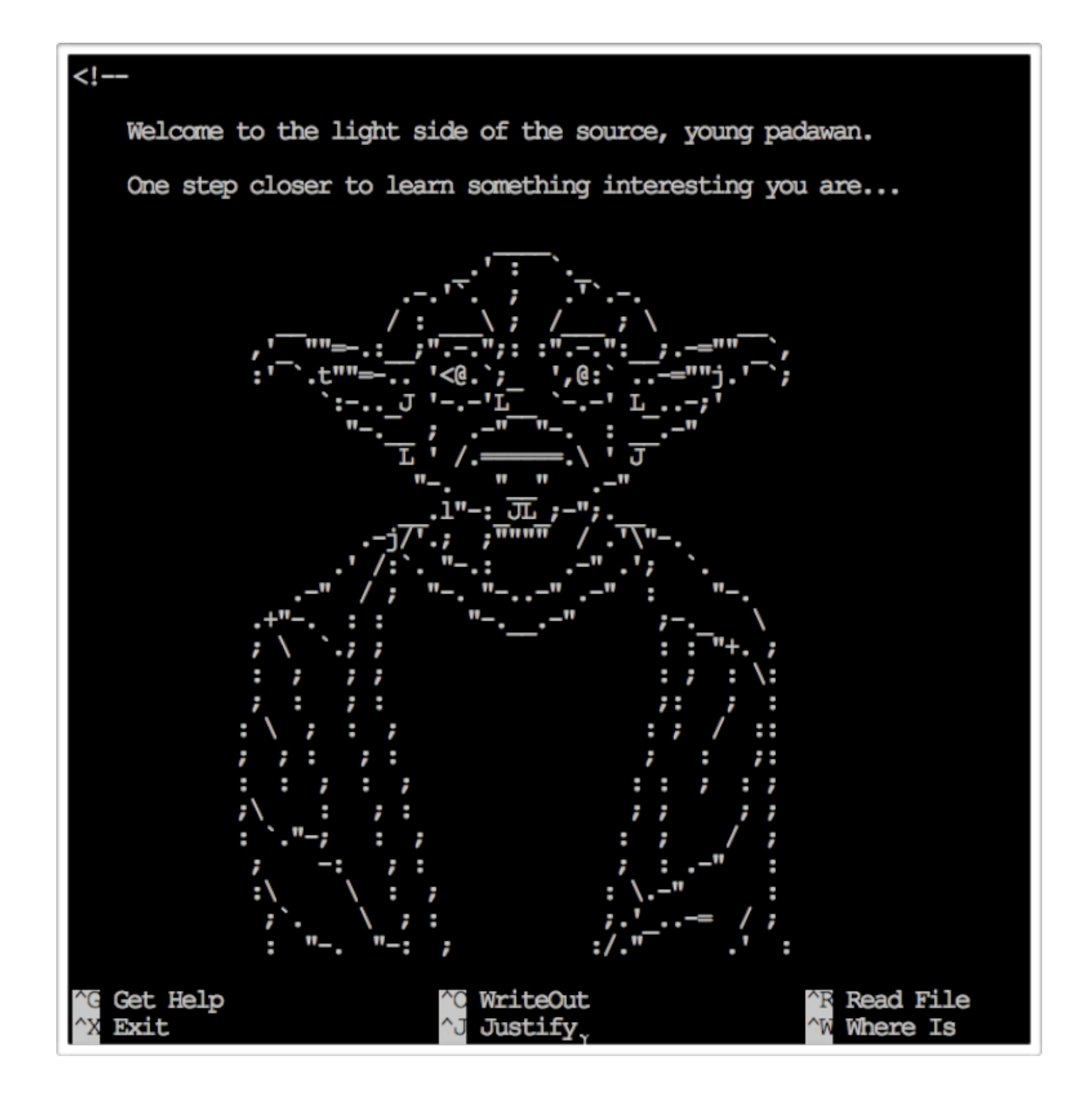

## The Impress bomb argument

**ARMAS DE CONSTRUCCIÓN MASIVA** - TARTESOS '16

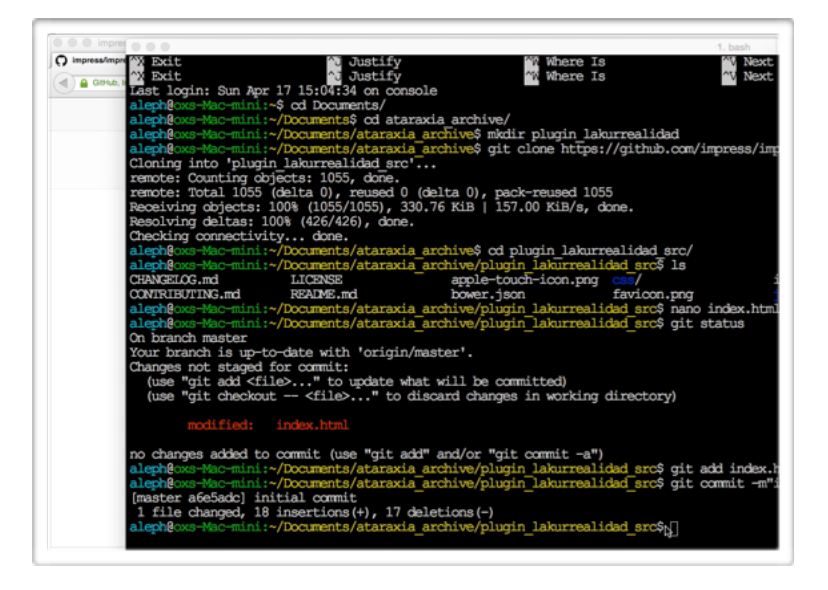

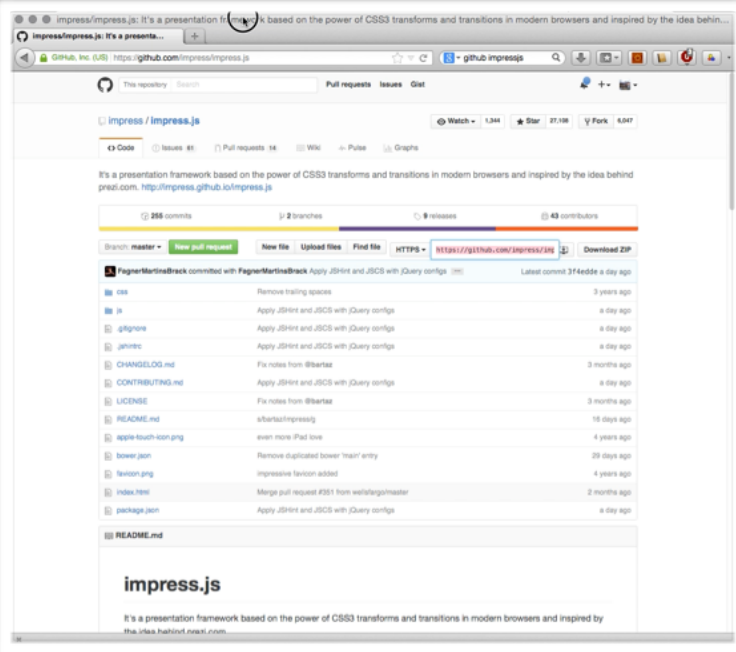

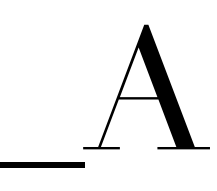

#### **DESCRIPCIÓN Y CONCEPTO:**

(El argumento de la bomba de impresión) es un arma de construcción masiva capaz de estallar estruendosamente un argumento que impresiona a los interlocutores y los deja consternados y en pausa, titilando, un buen rato; se usa básicamente en situaciones en las que debe construirse un puente de empatía porque los lazos afectivos están muy largos.

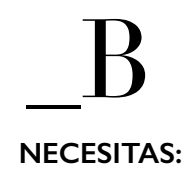

Un procesador de textos o de gráficos.

Una consola con git y conexión a Internet.

5MB de espacio en la nube con ventana web  $(HTML5+is)$ .

Capacidad para usar la source, young padawans.

## **#THE IMPRESS BOMB ARGUMENT**

#### EL ARGUMENTO DE LA BOMBA DE IMPRESIÓN

#### **EJEMPLO, CASO DE USO DE ESTE ARTEFACTO:**

Un escritor inédito acude al hacklab. Viene azorado: tiene una presentación en una editorial. Ha trabajado bastante, tiene portafolio. Carece de padrino. Quiere un arma de construcción masiva para abrirse vínculo empático con el entrevistador. Quiere poder abrir el portafolio en treinta segundos. **Solución aplicada**: Ejemplo de *impress bomb argument* aplicado al caso de este joven, por cierto, digamos, de lectura un tanto elaborada (queremos decir, que la lectura de sus letras [requiere elaboración\). Detona bomba en la url](http://ismy.band/lakurrealidad/archivo.html) *http:// ismy.band/lakurrealidad/archivo.html* (tiempo de visionado, 30 segundos).

### **PASOS:**

01

02

03

04

Abre el procesador de textos o de gráficos y plantea un esquema del contexto donde va a desarrollarse la acción. Usa significantes simples y cómodos visualmente (los que te vengan por defecto en el procesador) y escoge el más ajustado en significado para cada referente del esquema.

Abre un buscador web, teclea palabras clave: "impress.js"; escoge el primer resultado, que será enlace al repositorio, donde la librería se ofrece al público. Copia al portapapeles el enlace Git, bien visible en el frontal. Abre la consola con *git*. Sitúate en tu directorio taller. Escribe: *git clone* y pega la *url* que has copiado seguido del nombre de la carpeta donde quieres meter la descarga. Ejecuta el comando y espera que descargue.

Dentro de la carpeta descargada: abre con el procesador de textos el archivo *index.html*, accede a su source, déjate llevar por los comentarios, rápidamente entenderás. Edita única y exclusivamente el contenido de los contenedores. Cambia las frases respetando las etiquetas. Si quieres arriesgarte y editar los parámetros de las coordenadas o del ángulo de rotación: hazlo con cuidado de no solapar. Si vas a crear algún contenedor nuevo, copia uno existente y cámbiale el identificador; y asócialo a una marca en la hoja de estilos, dentro de la carpeta descargada: */css/ impress-demo.css*; *enjoy*.

Sube a la nube la carpeta tal cual, a un directorio web; y visita tu ventana web: ¡¡*impress argument bomb bum*!!